AI & Machine Learning Products [\(https://cloud.google.com/products/machine-learning/\)](https://cloud.google.com/products/machine-learning/) Cloud Speech-to-Text [\(https://cloud.google.com/speech-to-text/\)](https://cloud.google.com/speech-to-text/) Documentation (https://cloud.google.com/speech-to-text/docs/) [Guides](https://cloud.google.com/speech-to-text/docs/)

# Selecting a transcription model

This page describes how to use a specific machine learning model for audio transcription requests to Speech-to-Text.

## Transcription models

Speech-to-Text detects words in an audio clip by comparing input to one of many machine learning *models*. Each model has been trained by analyzing millions of examples—in this case, many, many audio recordings of people speaking.

Cloud Speech-to-Text has specialized models trained from audio from specific sources, for example phone calls or videos. Because of this training process, these specialized models provide better results when applied towards similar kinds of audio data.

For example, Cloud Speech-to-Text has a transcription model trained to recognize speech captured on a phone. When Cloud Speech-to-Text uses this model to transcribe phone audio, it produces significantly better results than other models.

The following table shows the transcriptions models available for use with Cloud Speech-to-Text.

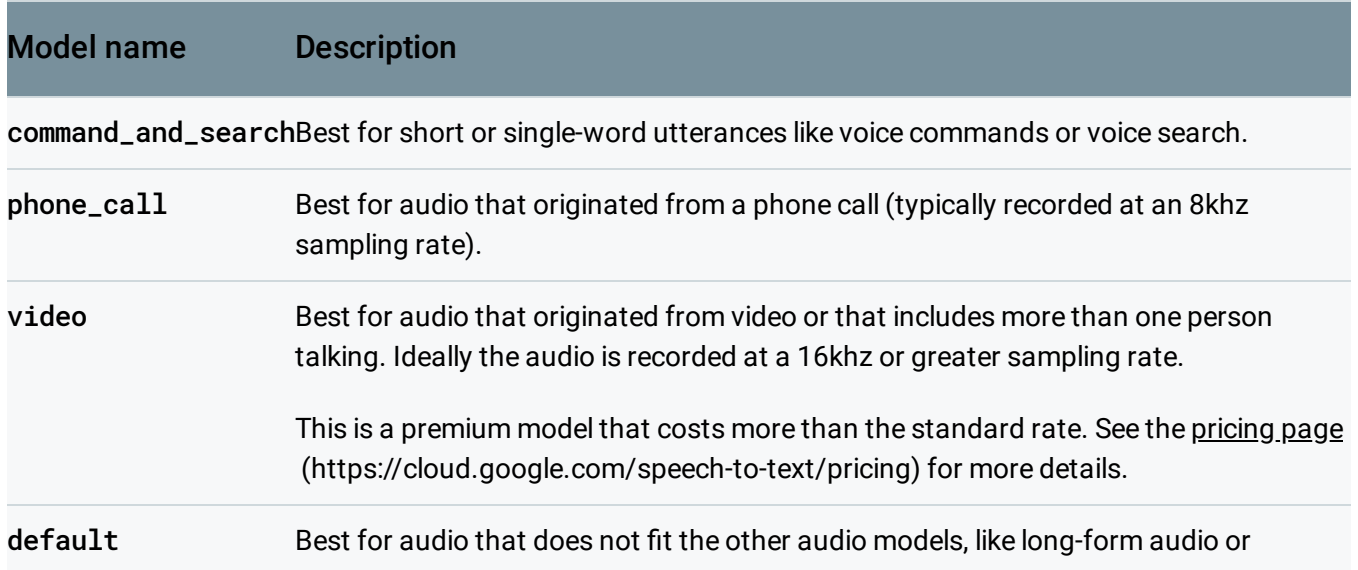

dictation. Ideally the audio is high-fidelity, recorded at a 16khz or greater sampling rate.

**Note:** If you don't specify a model to use for speech recognition, Cloud Speech-to-Text attempts to select the model that best fits the settings in the **RecognitionConfig** of your request.

### Selecting a model for audio transcription

To specify a specific model to use for audio transcription, you must set the model field to one of the allowed values—video, phone\_call, command\_and\_search, or default—in the

#### RecognitionConfig

.

[\(https://cloud.google.com/speech-to-text/docs/reference/rest/v1/RecognitionCong\)](https://cloud.google.com/speech-to-text/docs/reference/rest/v1/RecognitionConfig) parameters for the request. Cloud Speech-to-Text supports model selection for all speech recognition methods:

speech:recognize [\(https://cloud.google.com/speech-to-text/docs/reference/rest/v1/speech/recognize\)](https://cloud.google.com/speech-to-text/docs/reference/rest/v1/speech/recognize),

#### speech:longrunningrecognize

[\(https://cloud.google.com/speech-to-text/docs/reference/rest/v1/speech/longrunningrecognize\)](https://cloud.google.com/speech-to-text/docs/reference/rest/v1/speech/longrunningrecognize), and **Streaming** 

(https://cloud.google.com/speech-to-

[text/docs/reference/rpc/google.cloud.speech.v1#google.cloud.speech.v1.StreamingRecognizeRequest\)](https://cloud.google.com/speech-to-text/docs/reference/rpc/google.cloud.speech.v1#google.cloud.speech.v1.StreamingRecognizeRequest)

PROTOCOL NODE.JS PYTHON JAVA

#### Refer to the speech: recognize

[\(https://cloud.google.com/speech-to-text/docs/reference/rest/v1/speech/recognize\)](https://cloud.google.com/speech-to-text/docs/reference/rest/v1/speech/recognize) API endpoint for complete details.

To perform synchronous speech recognition, make a POST request and provide the appropriate request body. The following shows an example of a POST request using curl. The example uses the access token for a service account set up for the project using the Google Cloud Cloud SDK

[\(https://cloud.google.com/sdk\).](https://cloud.google.com/sdk) For instructions on installing the Cloud SDK, setting up a project with a service account, and obtaining an access token, see the quickstart

[\(https://cloud.google.com/speech-to-text/docs/quickstart-protocol\).](https://cloud.google.com/speech-to-text/docs/quickstart-protocol)

```
curl -s -H "Content-Type: application/json" \  
    -H "Authorization: Bearer "$(gcloud auth application-default print-access-token
    https://speech.googleapis.com/v1/speech:recognize \
    --data
"{
  'config': {
```

```
'model': 'video'
    'encoding': 'LINEAR16'
,
    'sampleRateHertz': 16000,
    'languageCode': 'en-US'
,
  },
  'audio': {
    'uri':'gs://cloud-samples-tests/speech/Google_Gnome.wav'
 }
}"
```
#### See the RecognitionConfig

(https://cloud.google.com/speech-to-text/docs/reference/rest/v1/RecognitionConfig) reference documentation for more information on configuring the request body.

If the request is successful, the server returns a 200 OK HTTP status code and the response in JSON format:

```
{
  "results": [
    {
      "alternatives": [
        {
          "transcript": "OK Google stream stranger things from
            Netflix to my TV okay stranger things from
            Netflix playing on TV from the people that brought you
            Google home comes the next evolution of the smart home
            and it's just outside your window me Google know hi
            how can I help okay no what's the weather like outside
            the weather outside is sunny and 76 degrees he's right
            okay no turn on the hose I'm holding sure okay no I'm can
            I eat this lemon tree leaf yes what about this Daisy yes
            but I wouldn't recommend it but I could eat it okay
            Nomad milk to my shopping list I'm sorry that sounds like
            an indoor request I keep doing that sorry you do keep
            doing that okay no is this compost really we're all
            compost if you think about it pretty much everything is
            made up of organic matter and will return",
          "confidence": 0.9251011
        }
      ]
    }
  ]
}
```
 $\circ$ 

Except as otherwise noted, the content of this page is licensed under the Creative Commons Attribution 4.0 License [\(https://creativecommons.org/licenses/by/4.0/\)](https://creativecommons.org/licenses/by/4.0/)*, and code samples are licensed under the Apache 2.0 License* [\(https://www.apache.org/licenses/LICENSE-2.0\)](https://www.apache.org/licenses/LICENSE-2.0)*. For details, see our Site Policies*

[\(https://developers.google.com/terms/site-policies\)](https://developers.google.com/terms/site-policies)*. Java is a registered trademark of Oracle and/or its aliates.*